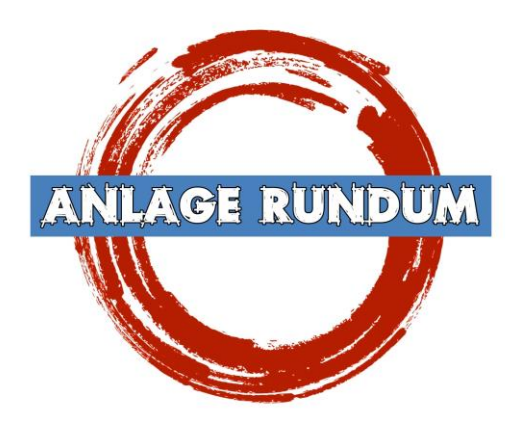

 Format: ANL3/Version 15.1. Anlagenbreite: 1,00 km Anlagenlänge: 1,00 km Niveau: -16 m bis +80 m Rasterdichte: 500 Knoten pro km Gleislänge: 13,5 km Anzahl der Modelle: ca. 3313 Bauzeit: ca. 6 Monate Epoche III-V der DB, DR, ÖBB oder SBB Erstellt mit EEP 15.1

Lassen Sie sich von einer Kreisanlage in grandioser Gebirgslandschaft inspirieren und genießen Sie "Rundum" Eisenbahnfeeling und maximalen Fahrspaß auf Ihrem Bildschirm.

Die Anlage "Rundum" stellt ein typisches Modellbahnoval einer Ausstellungsanlage mit äußerer Schauseite dar. Man kann sie umschreiten und hat von jeder Position neue Perspektiven ohne tote Ecken und Winkel. In der Mitte ist einfach alles ausgespart. Die gesamte Landschaft erhebt sich ziemlich steil vom äußeren bis zum inneren Rand. Das für EEP umgesetzte Exemplar zeigt sich nun in ähnlicher Bauweise. Der Gleisplan stellt ein >in sich< verschlungenes Oval dar. Somit steigt die Fahrtdauer eines Zuges zur Umrundung der Anlage auf das Doppelte.

Die Eisenbahngesellschaft sowie die Epoche lassen sich mit einigen wenigen Eingriffen und Einsatz Ihrer bevorzugten Fahrzeuge frei anpassen.

Den Anstoß fand das Projekt durch einen Modellbahnvorschlag von Rolf Knipper.

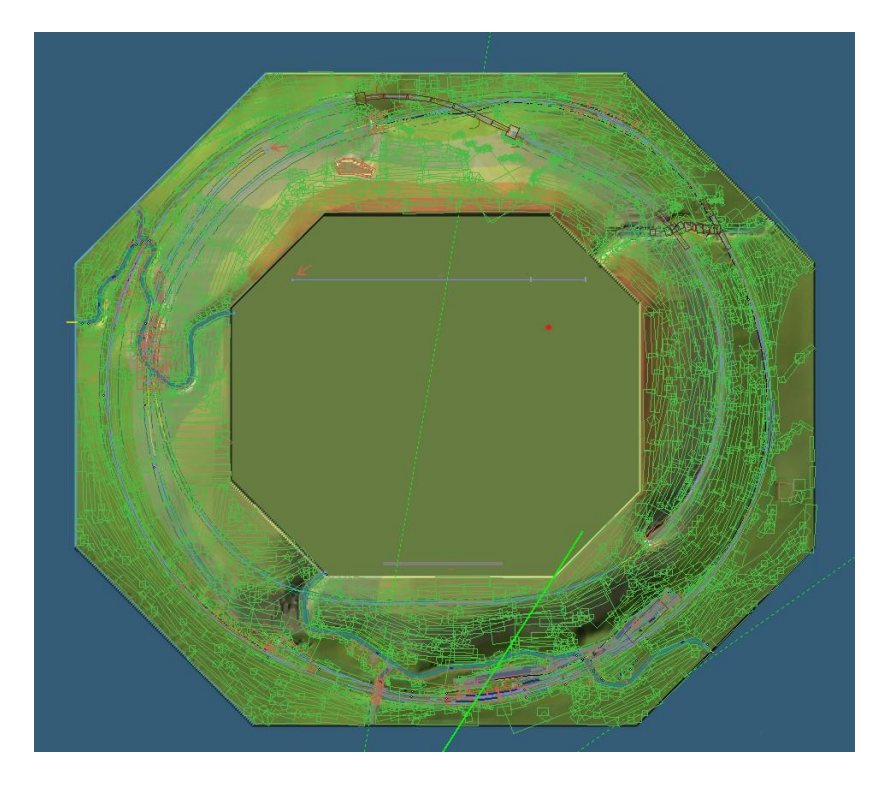

# Steuerung und Fahrbetrieb:

Die Steuerung der Anlage gestaltet sich über das eingerichtete Gleisbildstellpult recht einfach. Rufen Sie es im Radarfenster über den Reiter "GBS Rundum" auf. Um an die gewünschten Positionen der Anlage zu gelangen, nutzen Sie einfach die dafür eingerichteten Kamera-Symbole.

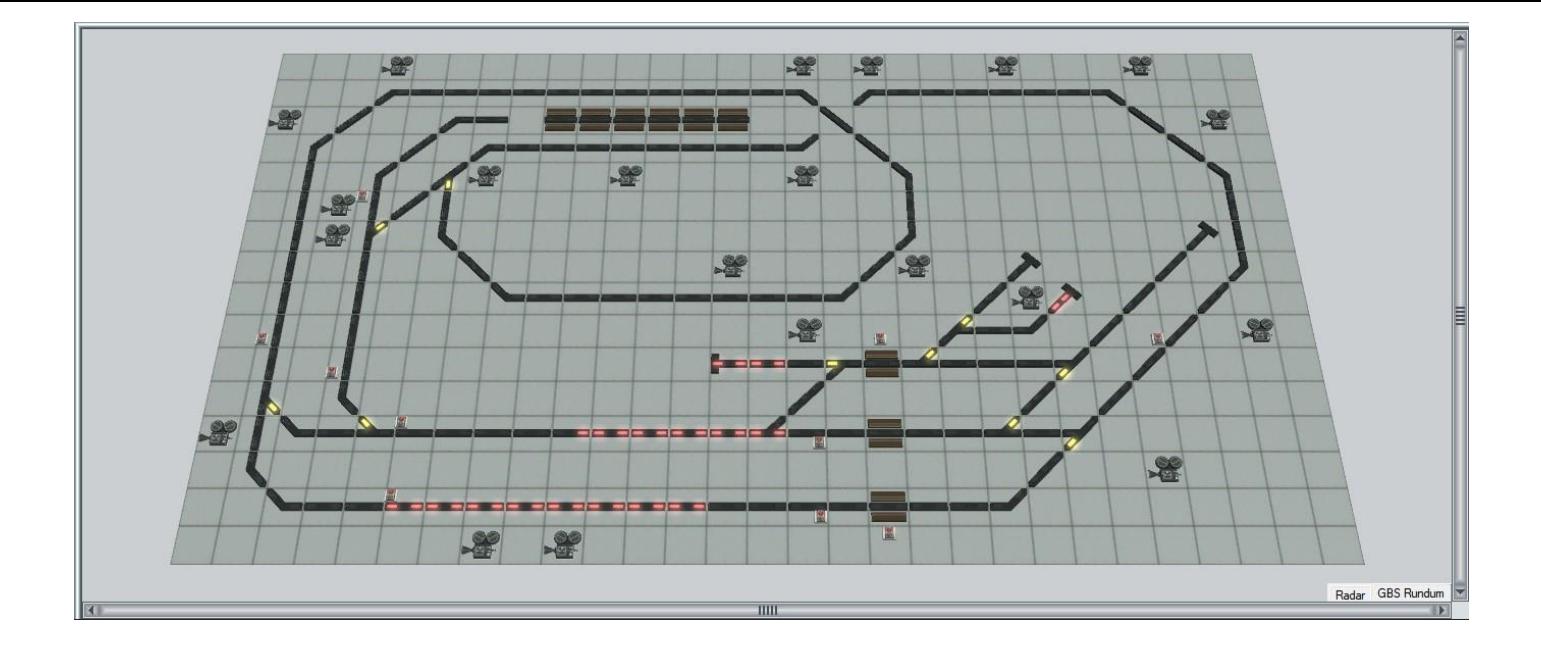

### Züge einsetzen:

In der Anlage sind bereits 2 Züge aus der Grundversion eingesetzt. Diese können beliebig gelöscht und durch eigene Züge ersetzt werden. Zum Einsetzen eigener Züge sollte das dafür vorgesehene Einsetzgleis benutzt werden. Setzen sie hierzu einfach einen beliebigen Zugverband auf und schicken Sie ihn im Automatikmodus nach links. Der Zug wird dann im Tunnel auf der linken Anlagenseite auf dem Wartegleis bereitgestellt. Von hier können Sie den Zug per Signalbedienung auf das Oval schicken.

### Schrankenbedienung:

Der beschrankte Bahnübergang im Bahnhof Rundum muss über das obere Signalsymbol am schematisch dargestellten Bahnübergang geschlossen werden. Nach passieren eines Zuges öffnen die Schranken automatisch. Sollte der Bahnübergang doch einmal ohne stattgefundene Zugfahrt wieder geöffnet werden müssen, nutzen Sie dazu das untere Signalsymbol.

## Straßenverkehr

Der Straßenverkehr bewegt sich zufällig via "Zugdepots" auf unsichtbaren Wasserwegen. Im mittleren Bereich befindet sich ein Straßenstück. Hier können Sie eigene Fahrzeuge einsetzen und einfach im Automatikmodus in Pfeilrichtung losschicken. Die Autos werden dann über die Depots auf der Anlage erscheinen.

Da der Straßenverkehr nur eine untergeordnete Rolle spielt und auch nur auf unbefestigten Wegen stattfindet , sollte der Betrieb nur spartanisch und mit möglichst wenigen Straßenfahrzeugen betrieben werden.

## **Mitwirkende**

Bei Folgenden Personen möchte ich mich für die Bereitstellung von Modellen für dieses Projekt ganz herzlich bedanken:

Roland Ettig, Ralph Görbing, Frank Schäfer, Uwe Becker, Szymon Masny, Uwe Fischer, Stefan Böttner, Stefan Köhler-Sauerstein, Noel Van Rompay, Edgar Bott †, Trendverlag

Freemodelle: Jürgen Engelmann, Stefan Böttner, Willi Ahlhelm, Lutz Dittrich, Steffen Mauder, Roland Ettig

Tests + Beratung und GBS: Jobst Petig

Für Fragen, Anregung oder Kritik stehe ich gerne zur Verfügung. Bitte E- Mail senden an: mail@diebahnkommt.net Weitere Informationen: https://diebahnkommt.net/

Copyright-Hinweis: Alle mit der Anlage "Rundum" veröffentlichten Modelle, Bilder und Daten unterliegen dem Urheberrecht. Jede Vervielfältigung, Veröffentlichung oder gewerbliche Verwendung bedarf der Zustimmung des Autors.

Ich wünsche Ihnen "Rundum" viel Spaß mit dieser kleinen Modellbahnanlage und vielleicht einige Inspirationen für Ihre eigenen Anlagen. Andreas Großkopf

```
©Andreas Großkopf 07/2024
```